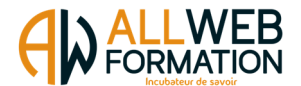

## **PROGRAMME**

# SKETCHUP PRO – ALL WEB FORMATION

## Prérequis :

Pour accéder à la formation SKETCHUP Pro, vous devrez savoir lire et écrire, utiliser un ordinateur de bureau, à savoir démarrer l'ordinateur de bureau, avoir une connaissance de l'environnement Windows / MAC OS et savoir accéder et naviguer sur une page Web. Vous devez disposer d'un accès à un ordinateur ou d'une tablette équipée d'un clavier et d'une souris. Vous devez posséder un PC ou une tablette ainsi que le logiciel « SKETCHUP » à jour. Une webcam sera également nécessaire pour le passage de la certification en ligne.

Prérequis logiciel : https://help.sketchup.com/fr/sketchup/system-requirements

## Public visé :

Toute personne souhaitant développer ses compétences professionnelles, en reconversion professionnelle ou demandeur d'emploi.

## Objectifs visés :

Apprendre à présenter un projet complet et détaillé en matière de modélisation 3D, d'animation et de cartographie. Dans le secteur d'activité qui vous concerne (architecture, urbanisme, décoration, menuiserie, scénographie...). Vous aurez la capacité de passer la certification ICDL SKETCHUP RS5191

### Thèmes abordés :

- En introduction, vous découvrirez l'interface du logiciel et apprendrez à configurer les principales barres d'outils.
- Ensuite, vous découvrirez les outils de dessin, de modification et de modélisation 3D pour réaliser vos premiers volumes 3D.
- Afin de maîtriser les points de vue dans l'espace vous verrez l'utilisation des scènes, des caméras ainsi que la palette style pour donner un rendu crayonné à vos dessins. La gestion des visites virtuelles vidéo sera également abordée.
- La géolocalisation de votre projet et la projection des ombres vous permettra de situer votre construction sur une carte et envoyer votre vue sur Google Earth.
- Vous apprendrez à créer des composants mais également à les télécharger et les gérer efficacement via le service 3D Warehouse.
- S'organiser est indispensable, c'est pour cela qu'une méthode vous sera expliquée en détail à travers des exemples et des outils comme les
- balises, les groupes, la fenêtre structure. 1
- Le logiciel Lavout disponible avec la version SketchUp Pro vous permettra de faire des présentations de qualité en gérant le format d'impression, l'échelle et la gestion multipage.
- Enfin de nombreux exercices vont vous permettre de mettre en application vos connaissances acquises au fil des séquences.
- Un atelier final consistera en la construction d'une maison avec un étage.

### Moyens utilisés :

Plateforme de cours en ligne développée par des professionnels de la formation, accessible 24 heures sur 24 et 7 jours sur 7. Notre équipe est également disponible par téléphone ou en visioconférence du lundi au vendredi de 9 heures à 12 heures 30 puis de 13 heures 30 à 17 heures, pour toutes questions pédagogiques ou administratives.

> ALL WEB FORMATION, 63 rue du Pollet · 01800 Villieu-Loyes-Mollon · 04 81 68 37 26 · contact@allwebformation.fr www.allwebformation.fr www.allwebformation.fr S.A.S au capital de 5 000 euros • Siret : 90354840200010

Numéro de déclaration d'activité : 840102431 01 auprès du préfet de région Auvergne-Rhône-Alpes (cet enregistrement ne vaut pas agrément de l'état)

#### MICROSOFT SKETCHUP V.01.09.23

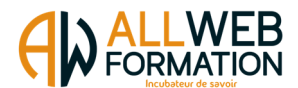

Les stagiaires ont la possibilité de programmer des rendez-vous en visioconférence avec les tuteurs de formation pendant les horaires d'ouverture ou en dehors suivant les disponibilités des tuteurs.

#### Modalités d'évaluation, moyens pédagogiques et technique :

Un suivi pédagogique est assuré par notre équipe tous les 10 jours durant la formation, puis en fin de formation afin de s'assurer que celle-ci se déroule dans les meilleures conditions. Un test de positionnement sous forme de QCM vous est demandé afin de savoir si votre niveau permet un accès à cette formation. La formation est composée de leçons, d'exercices, de questionnaires et de quizz d'évaluation. Un questionnaire de satisfaction à chaud sera à remplir en fin de formation. Nous vous recontacterons dans les 3 mois après votre formation (Questionnaire à froid) afin de pouvoir vous suivre dans l'évolution de votre projet professionnel.

Des tests de préparations à la certification sont disponibles à tout moment de votre formation. Ces tests vous permettront de vous évaluer et voir votre progression avant le passage de la certification ICDL SKETCHUP RS5191

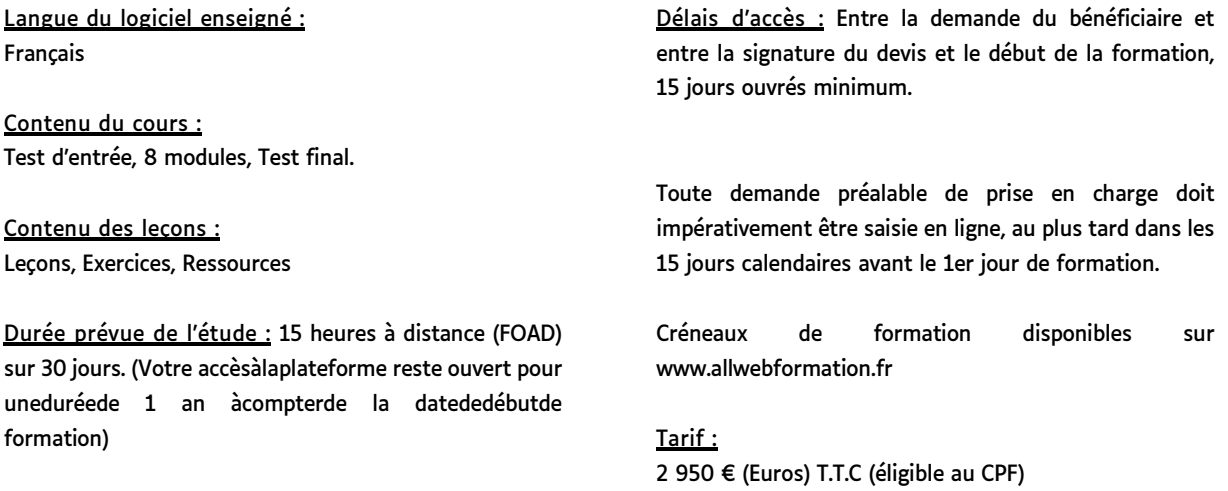

Lien EDOF : https://www.moncompteformation.gouv.fr/espaceprive/html/#/formation/recherche/90354840200010\_SKETCHUP2022/90354840200010\_SKETCHUP2022

### Date de formation :

A déterminer avec All Web Formation et le stagiaire. Créneaux de formation disponibles sur www.allwebformation.fr

#### Accessibilité :

Dans le cas où la personne signataire présenterait des difficultés d'accès à sa formation, pour raison de handicap, permanent ou provisoire, même léger, une annexe à la présente convention / contrat serait remplie et signée par la personne bénéficiaire et le prestataire de la formation. Vous pouvez aussi contacter notre référent PSH par mail à l'adresse contact@coachingformations.fr

Un retour d'expérience serait ensuite mentionné à la fin de la formation, en vue d'amélioration continue. Lien de l'annexe accessibilité : A consulter directement sur notre site internet www.allwebformation.fr

Indicateurs de résultats : A consulter directement sur notre site internet www.allwebformation.fr

### Contact administratif et pédagogique :

63 rue du Pollet 01800 Villieu-Loyes-Mollon Tel : 04 81 68 37 26

Mail : contact@allwebformation.fr

ALL WEB FORMATION, 63 rue du Pollet • 01800 Villieu-Loyes-Mollon • 04 81 68 37 26 • contact@allwebformation.fr

www.allwebformation.fr www.allwebformation.fr

S.A.S au capital de 5 000 euros • Siret : 90354840200010

Numéro de déclaration d'activité : 840102431 01 auprès du préfet de région Auvergne-Rhône-Alpes (cet enregistrement ne vaut pas agrément de l'état)

#### MICROSOFT SKETCHUP V.01.09.23

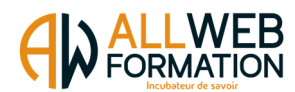

ALL WEB FORMATION, 63 rue du Pollet · 01800 Villieu-Loyes-Mollon · 04 81 68 37 26 · contact@allwebformation.fr

www.allwebformation.fr www.allwebformation.fr

S.A.S au capital de 5 000 euros • Siret : 90354840200010

Numéro de déclaration d'activité : 840102431 01 auprès du préfet de région Auvergne-Rhône-Alpes (cet enregistrement ne vaut pas agrément de l'état)

MICROSOFT SKETCHUP V.01.09.23